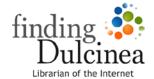

# Tips for Better Web Searches

### If you're not getting enough results:

• Try a more general term. Say you're looking for information about sea turtles on the Atlantic coast. If you search, "sea turtles Atlantic ocean," and you don't find what you want, try using just "sea turtles."

## If you're getting too many results:

• Try a more specific term. If you want to find soccer fields near your house, for example, searching on "soccer" may be too general. Try "soccer fields" instead. Better yet, try "soccer fields atlanta, georgia" if that's where you live.

### If you're not getting what you want:

- Try using other keywords that mean the same thing. If you're looking for information about the United States, you could try searching "United States," "USA," "United States of America," or even "America" to see what different results you get.
- Try looking for something similar but not exactly the same. For example, if you want to find help with math homework, you could try "math homework help," "help with math homework," "help on math homework," "math help," "math tutor," and other related terms.

# If you still can't find what you're looking for:

• Explore the "deep" Web, which contains a lot of material that search engines often miss. Visit the "Invisible Web" section of <u>findingDulcinea's Guide to Web Search</u> to learn how to navigate through the hidden material.

# From the findingDulcinea Students' Guide to Web Search